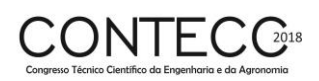

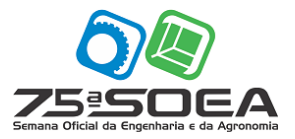

# **ANÁLISE MATRICIAL DE PÓRTICOS ESPACIAIS COM IMPLEMENTAÇÃO COMPUTACIONAL**

WILLAMIS DE JESUS OLIVEIRA FILHO<sup>1</sup>; RODOLFO SANTOS DA CONCEIÇÃO<sup>2</sup>

<sup>1</sup> Graduando em Engenharia Civil, IFS, Aracaju-SE, willamis.jof@gmail.com; <sup>2</sup>MSc. em Engenharia Civil, Prof. Orientador, IFS, Aracaju-SE, rodolfo.conceicao@ifs.edu.br

Apresentado no

Congresso Técnico Científico da Engenharia e da Agronomia – CONTECC'2018 21 a 24 de agosto de 2018 – Maceió-AL, Brasil

**RESUMO**: O presente trabalho tem como objetivo realizar a análise linear de pórticos espaciais a partir da formulação matricial baseada no método dos deslocamentos, de modo a determinar esforços seccionais, deslocamentos e reações de apoio de uma estrutura. Para isso, foi desenvolvido um programa, implementado em linguagem MATLAB, e denominado ANEST3D (Análise de Estruturas 3D). O programa, em sua versão atual, possibilita a modelagem de elementos de pórticos espaciais, sendo possíveis condições de contorno diversas tais como apoios rígidos, apoios elásticos e deslocamentos prescritos (recalques de apoio), além de liberações locais de esforços e carregamentos diversos como carregamentos nodais, distribuídos linearmente, variação uniforme de temperatura, e esforços de protensão. O programa foi validado através de problemas disponíveis na literatura obtendose resultados satisfatórios.

**PALAVRAS-CHAVE:** Análise Matricial, Implementação Computacional, Pórtico Espacial.

### **MATRICIAL ANALYSIS OF 3D PORTAL FRAMES WITH COMPUTATIONAL IMPLEMENTATION**

**ABSTRACT**: The present work has the objective of performing the linear analysis of 3D portal frames from a matrix formulation based on the displacement method, in order to determine sectional forces, displacements and support reactions of a structure. For this, a program was developed, implemented in the MATLAB language, and called ANEST3D (3D Structures Analysis). In its current version, the program allows the modeling of space structures, with different contour conditions such as rigid supports, elastic supports and prescribed displacements, as well as local releases of forces and loads such as nodal loads, linearly distributed, uniform temperature variation, and protension stresses. The program was validated through problems available in the literature, obtaining satisfactory results. **KEYWORDS:** Matrix Analysis, Computational Implementation, 3D Portal Frame.

### **INTRODUÇÃO**

O processo de um projeto estrutural envolve a determinação de forças internas e externas e de deslocamentos de uma estrutura. Esta fase do processo é chamada de análise estrutural. Seu principal objetivo é, dadas as características geométricas e mecânicas de uma estrutura, as características físicas dos materiais que a compõem e as ações que sobre ela atuam, determinar os deslocamentos de todos os seus pontos, os esforços internos e as reações de apoio.

Neste trabalho serão analisadas estruturas constituídas de barras, componentes estruturais que se caracterizam por ter uma dimensão preponderante em relação às demais. Por isso são denominadas estruturas em barras ou estruturas reticuladas. De acordo com a sua função, a barra pode ser denominada como viga, coluna, pilar, escora, haste, tirante, arco, etc. Em análise estrutural, barras são denominadas elementos (SORIANO, 2005).

A análise de estruturas tem uma formulação clássica, ou analítica, e uma formulação matricial, ou numérica. Na primeira, desenvolvem-se os métodos das Forças e dos Deslocamentos em apresentações simplificadas que requerem reduzido volume de cálculo. Essa formulação clássica é útil para o desenvolvimento da compreensão do comportamento das estruturas reticuladas. Já na formulação matricial, a ênfase é a generalização. Além disso operar com matrizes em linguagem de programação de alto nível é extremamente simples e eficiente, essa formulação é especialmente adequada para programação automática. Nessa última, identifica-se que o método dos deslocamentos é de melhor automatização do que o método das forças (SORIANO, 2005).

Em estruturas mais simples, a análise estrutural pode ser feita a partir dos métodos analíticos, entretanto, para problemas mais práticos, geralmente mais complexos e robustos, cálculo com o uso de formulação analítica torna-se muito demorado, inviabilizando-o. Dessa maneira, o único meio viável para a análise destes problemas é a aplicação da formulação matricial ou processos numéricos.

Os métodos numéricos comumente utilizados são os métodos matriciais, nos quais toda a teoria é desenvolvida na álgebra matricial. Inicialmente, a estrutura é idealizada com uma montagem de elementos estruturais discretos com formas presumidas da distribuição de deslocamentos e esforços. A solução completa é então obtida pela combinação dessa distribuição individual e aproximada de deslocamentos e esforços de modo a satisfazer o equilíbrio de forças e a compatibilidade de deslocamentos nas junções desses elementos (RIBEIRO *et al.*, 2014).

As equações que regem o problema a resolver são formuladas matricialmente, seja a partir de equações de equilíbrio de forças ou de compatibilidade de deslocamentos. Dependendo da formulação adotada geram-se dois métodos, a saber: o Método das Forças e Método dos Deslocamentos (RIBEIRO *et al.*, 2014).

O método dos deslocamentos, ou método da rigidez, é mais adequado para implementação computacional, uma vez que apresenta sistema principal único, sendo o método adotado neste trabalho. Neste método determina-se um sistema de equações de equilíbrio, em que a matriz dos coeficientes é chamada de matriz de rigidez e o vetor dos termos independentes, vetor das forças nodais. Introduz-se então as condições de contorno do problema (deslocamentos conhecidos, apoios rígidos e deslocamentos prescritos) e resolvendo-se as equações resultantes obtêm-se os deslocamentos dos pontos nodais não restringidos. A partir dos deslocamentos pode-se determinar os esforços internos nas extremidades dos elementos, assim como as reações de apoio da estrutura.

## **MATERIAL E MÉTODOS**

A formulação matricial do método dos deslocamentos será aqui utilizada para análise linear de pórticos espaciais através do desenvolvimento de um programa em linguagem MATLAB, o qual foi denominado ANEST3D. Dessa forma é necessário, primeiramente, estabelecer as relações entre forças e deslocamentos nodais dos elementos usados para discretizar essas estruturas espaciais. Dessas relações forças – deslocamentos são definidos os coeficientes de rigidez  $k_{ij}$ , com os quais se constroem as matrizes de rigidez dos elementos de pórtico espacial.

No método dos deslocamentos, as incógnitas são os deslocamentos dos nós do modelo estrutural, os quais se relacionam com as forças nodais a partir da equação 1.

$$
K_G u_G = F_G \tag{1}
$$

onde  $K_G$  é a matriz de rigidez global,  $u_G$  é o vetor de deslocamentos e  $F_G$  é o vetor de forças nodais.

O vetor das forças inclui as forças aplicadas externamente diretamente aos pontos nodais, segundo as direções livres, e as cargas nodais equivalentes. O vetor dos deslocamentos inclui os deslocamentos livres desconhecidos e os deslocamentos prescritos.

O coeficiente  $K_{ii}$  da *i*-ésima linha e *j*-ésima coluna da matriz  $K_G$  é numericamente igual à força aplicada na direção i que corresponde a um deslocamento unitário na direção j, quando todos os demais deslocamentos são nulos.

Pelo princípio da superposição, o coeficiente  $K_{ij}$  da matriz de rigidez global  $K_G$  é obtido pela soma de coeficientes de rigidez dos diversos elementos estruturais que concorrem no ponto nodal onde ocorre a direção i. Para isso, considera-se o sistema apresentado na Eq. (1) escrito para cada elemento  $de$  ordem  $i$ , sob a forma:

$$
K_{L,i} \, u_{L,i} = F_{L,i} \tag{2}
$$

Onde  $K_{L,i}, u_{L,i}$  e  $F_{L,i}$  são, respectivamente, a matriz de rigidez do elemento, o vetor de deslocamentos na extremidade do elemento e o vetor de forças na extremidade do elemento, referentes ao sistema local.

As grandezas mostradas na Eq. (1) são referentes ao sistema global, para efetuar a soma das contribuições de coeficientes de rigidez dos diversos elementos estruturais e montar a matriz de rigidez global da estrutura, considera-se a matriz de rotação *, que relaciona o sistema de coordenadas local* com o sistema de coordenadas global da estrutura.

Considerando-se um elemento  $i$  da estrutura pode-se escrever

$$
u_{L,i} = R_i u_{G,i} \tag{3}
$$

$$
F_{L,i} = R_i F_{G,i} \tag{4}
$$

Onde  $u_{G,i}$  e  $F_{G,i}$  são, respectivamente, o vetor de deslocamentos na extremidade do elemento i e o vetor de forças na extremidade do elemento  $i$ , no referencial global.

A matriz de rigidez do *i*-ésimo elemento referente ao sistema global pode ser avaliado a partir da equação 5.

$$
K_{G,i} = R_i^T K_{L,i} R i \tag{5}
$$

A matriz de rigidez global da estrutura  $K_G$ , é então obtida pela soma das contribuições de rigidez de cada um de seus elementos, isto é, pela soma dos coeficientes das matrizes de rigidez de cada elemento (referentes ao sistema de coordenadas global) nos correspondentes coeficientes da matriz de rigidez global da estrutura. Esta correspondência entre os termos da matriz de rigidez de elemento  $K_{G,i},$ e os termos da matriz  $K_G$  é definida a partir dos graus de liberdade de cada um dos nós da estrutura.

Após a obtenção da matriz de rigidez global da estrutura, do vetor de forças externas e da introdução das condições de contorno do problema podem–se determinar os deslocamentos dos pontos nodais da estrutura. Neste trabalho, adotou–se a técnica de zeros e um para introdução das condições de contorno e a resolução do sistema linear de equações resultante é feita a partir do método de Gauss. Uma vez calculados os deslocamentos, podem–se obter os esforços internos nas extremidades dos elementos, bem como, as reações de apoio da estrutura.

Os pórticos espaciais são elementos estruturais nos quais cada nó apresenta seis graus de liberdade, três translações e três rotações, e uma seção qualquer apresenta seis esforços internos: esforço normal, dois esforços cortantes, momento torsor e dois momentos fletores, como mostrado na Figura 1.

Figura 1. Numeração dos graus de liberdade.

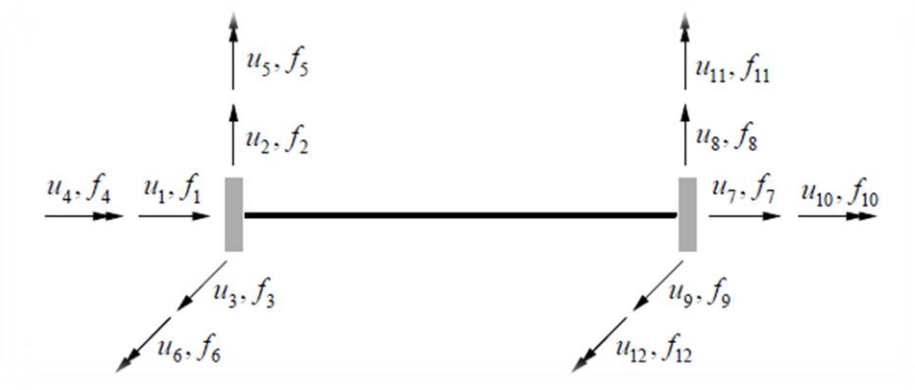

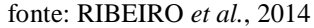

Os coeficientes da matriz de rigidez local do elemento de pórtico espacial,  $K_{L,i}$ , podem ser obtidos aplicando-se o Método das Forças a partir da imposição de deslocamentos unitários segundo cada um dos graus de liberdade do elemento, enquanto os demais são mantidos nulos.

Para o pórtico espacial, adotou-se a técnica de adotar um ponto auxiliar (K), no plano  $xy$ , para indicar a posição do eixo y (e consequentemente os demais) no elemento, afim de obter os cossenos diretores.

Para os carregamentos distribuídos nos elementos, considerando-se que o programa realiza cálculos a partir de pontos nodais, é necessário transformar os carregamentos nos elementos em forças nodais equivalentes, para tal foi utilizado os esforços de engastamento perfeito.

Os esforços de engastamento perfeito podem ser tomadas como um conjunto de forças nos nós, equivalentes àquelas aplicadas nos elementos, isto é, um conjunto de forças nodais que produzem na estrutura deslocamentos nodais e reações de apoio iguais aos das cargas nos elementos.

Na análise global da estrutura utiliza-se este vetor de forças combinadas como vetor de forças nodais, considerando, para efeito de cálculo, que só existem cargas aplicadas diretamente nos nós. Entretanto, após a solução dos deslocamentos nodais, no cálculo dos esforços nos elementos, necessitase utilizar os esforços locais de engastamento perfeito para calcular os esforços internos atuantes na estrutura, uma vez que os esforços não estão de fato aplicados nos nós, e sim na extremidade dos elementos.

A consideração dos apoios elásticos pode ser feita introduzindo-se no vetor  $\bf{F}$  forças nodais, uma força generalizada  $F_i$  dependente do deslocamento  $u_i$  e corresponde à ação do apoio elástico de rigidez  $k$ .

As liberações são descontinuidades na transmissão de esforços de uma barra. Pode se fazer a consideração das liberações modificando a matriz de rigidez e o vetor de esforços de engastamento perfeito da barra biengastada em seu referencial local.

Assim, é realizada uma simples substituição do deslocamento liberado nas demais equações de equilíbrio da barra, como em resolução de sistema de equações algébricas pelo método de eliminação de Gauss, impondo a condição de ser nulo o esforço na direção desses deslocamentos. Com isso, a partir do modelo de barra biengastada, obtêm-se  $k'_{jk}$  e  $\bar{F}_j'$  que são, respectivamente, os coeficientes genéricos da matriz de rigidez  $K'_{L,i}$  e do vetor de esforços de engastamento perfeito  $F_{Ls,i}$ , da barra com a referida liberação. As  $l$ -ésimas linha e coluna dessa matriz de rigidez e o  $l$ -ésimo termo desse vetor ficam anulados.

#### **RESULTADOS E DISCUSSÃO**

Para validar a implementação computacional realizada neste trabalho, os resultados do ANEST3D são comparados com as respostas fornecidas na literatura. Os resultados numéricos correspondem a análise de um pórtico espacial.

O exemplo de validação consiste de um pórtico espacial (Figura 2) e foi retirado do livro de Gere e Weaver (1980). O modelo possui apoios rígidos do tipo engaste, forças e momentos concentrados. *P* é igual a *1,0 kip* e *L* é igual a *120 plg*. Todas as barras têm módulo de elasticidade longitudinal *E* igual a *3,0x10<sup>4</sup> kip/plg²*, módulo de elasticidade transversal *G* igual a *1,2x10<sup>4</sup> kip/plg²,*  momentos de inércia de flexão *I<sup>y</sup>* e *I<sup>z</sup>* iguais a *56 plg<sup>4</sup>* , momento polar de inércia *I<sup>x</sup>* igual a *83 plg<sup>4</sup>* , área da seção *A* igual a *11plg²*.

Os resultados das reações de apoio são mostrados na tabela 1, os esforços internos na tabela 2 e os deslocamentos na tabela 3. Verifica-se que os resultados obtidos no programa ANEST3D são idênticos aos apresentados na literatura.

Figura 2. Exemplo para validação – Pórtico Espacial.

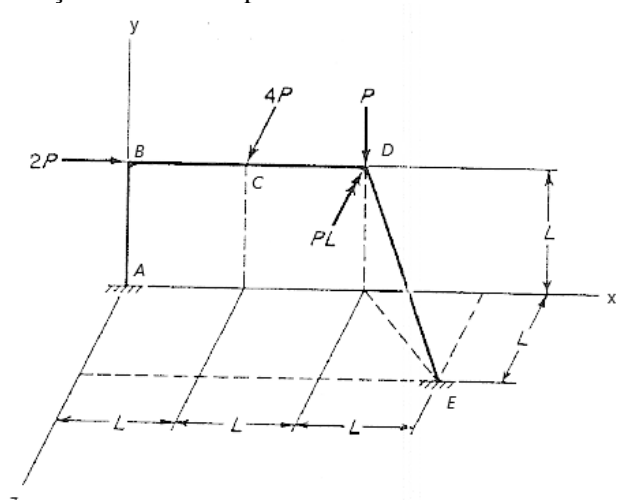

Fonte: Gere e Weaver (1980)

Tabela 1. Reações da estrutura *Rx*, *Ry* e *Rz* (kip) e *Mx*, *My* e *Mz* (kip.plg) do exemplo de validação.

| Nó | Reações no Anest 3D |         |    |    |    |    |  | Reações na Literatura |  |                                                                                       |    |    |  |  |
|----|---------------------|---------|----|----|----|----|--|-----------------------|--|---------------------------------------------------------------------------------------|----|----|--|--|
|    | Rx                  |         | Rz | Mx | Mv | Mz |  |                       |  | Mx                                                                                    | Mv | Mz |  |  |
|    | -0.09               | $-0.67$ |    |    |    |    |  |                       |  | $-2,03$ $-227,41$ $45,34$ $-32,11$ $-0,09$ $-0,67$ $-2,03$ $-227,41$ $45,34$ $-32,11$ |    |    |  |  |
|    | $-1.91$             | 1.67    |    |    |    |    |  |                       |  | -1,97   -52,22   -44,54   30,99   -1,91   1,67   -1,97   -52,22   -44,54   30,99      |    |    |  |  |

Tabela 2. Esforços normais  $F_l$  (kip), Esforços cortantes  $F_2 \text{e } F_3$  (kip), Momentos Torçores  $F_4$  (kip.plg) e Momentos Fletores *F<sup>5</sup>* e *F<sup>6</sup>* (kip.plg) dos elementos do exemplo de validação.

| Elemento Nó    |   | Esforcos no Anest 3D |                |         |          |           |                   |         | Esforcos na Literatura |         |          |           |           |  |
|----------------|---|----------------------|----------------|---------|----------|-----------|-------------------|---------|------------------------|---------|----------|-----------|-----------|--|
|                |   | $F_I$                | F <sub>2</sub> | $F_3$   | $F_{4}$  | $F_5$     | $F_6$             | $F_I$   | F <sub>2</sub>         | $F_3$   | $\,F_4$  | $F_5$     | $F_6$     |  |
|                | A | 0.67                 | 0.09           | $-2,03$ | $-45,34$ | 227,41    | 32,11             | 0.67    | 0,09                   | $-2,03$ | $-45.34$ | 227.41    | 32,11     |  |
|                | B | 0.67                 | 0,09           | $-2,03$ | $-45,34$ | $-16,40$  | 42,75             | 0.67    | 0,09                   | $-2,03$ | $-45,34$ | $-16,40$  | 42,75     |  |
| $\overline{2}$ | B | $-1.91$              | $-0,67$        | $-2,03$ | $-16,40$ | 45,34     | 42,75             | $-1,91$ | $-0,67$                | $-2,03$ | $-16,40$ | 45.34     | 42,75     |  |
|                | C | $-1.91$              | $-0.67$        | $-2,03$ | $-16,40$ | $-198,45$ | $-37,62$          | $-1,91$ | $-0,67$                | $-2,03$ | $-16,40$ | $-198,45$ | $-37,62$  |  |
| 3              |   | $-1.91$              | $-0.67$        | 1,97    | $-16.40$ | $-198,45$ | $-37,62$          | $-1,91$ | $-0,67$                | 1.97    | $-16,40$ | -198.45   | $-37,62$  |  |
|                | D | $-1.91$              | $-0.67$        | 1,97    | $-16,40$ | 37,71     | $-118,00$ $-1,91$ |         | $-0,67$                | 1,97    | $-16.40$ | 37,71     | $-118,00$ |  |
| $\overline{4}$ | D | $-3,20$              | 0,22           | 0,04    | 13,46    | 36,67     | 13,01             | $-3,20$ | 0,22                   | 0,04    | 13,46    | 36,67     | 13,01     |  |
|                | E | $-3,20$              | 0,22           | 0,04    | 13,46    | 45,03     | 58,84             | $-3,20$ | 0,22                   | 0,04    | 13,46    | 45,03     | 58,84     |  |

Tabela 3. Deslocamentos nodais no exemplo de validação.

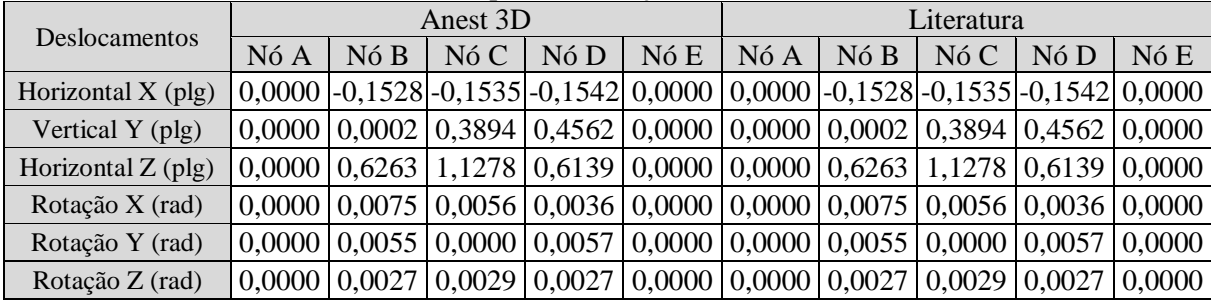

### **CONCLUSÃO**

Com base nos resultados obtidos, comparando-se o programa desenvolvido neste trabalho com os resultados da literatura apresentados no exemplo, verificou-se que os resultados da implementação computacional desenvolvida são válidos, tanto para os esforços como para as reações de apoio e deslocamentos.

Sobre os esforços nos elementos, o programa é restrito a apresentação de esforços nodais, não apresentando, por exemplo, momentos máximos atuantes ao longo do elemento. Contudo a obtenção dos esforços nas extremidades do elemento, possibilita a obtenção de todo o comportamento do elemento de forma manual através dos métodos analíticos.

A partir dos problemas analisados não foram identificadas quaisquer divergências entre os resultados obtidos pelo programa ANEST3D e os encontrados na literatura. Sendo assim, pode-se concluir que as implementações computacionais foram desenvolvidas satisfatoriamente.

### **REFERÊNCIAS**

GERE, J. M. e WEAVER, J. W., 1987, Análise de Estruturas Reticuladas. 3 Ed. Rio de Janeiro, Guanabara.

RIBEIRO, I. S., INOUE H., SILVA K. I., ROCHA P. A. S., Análise Linear Elástica de Pórticos Espaciais – Disponível em:

http://www.ufjf.br/simmec-emmcomp-2014/files/2014/05/simmec-emmcomp-

2014\_submission\_99.pdf - Acessado em: 30/04/2018

SORIANO, H. L., 2005, Análise de Estruturas – Formulação Matricial e Implementação Computacional, Rio de Janeiro, Editora Ciência Moderna Ltda.